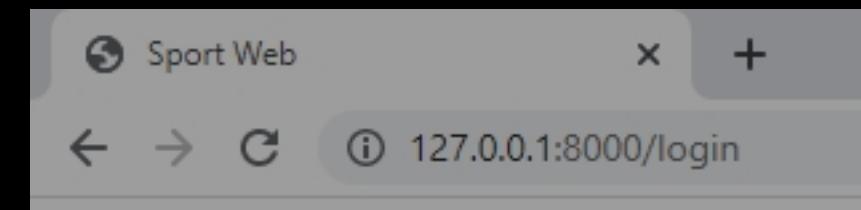

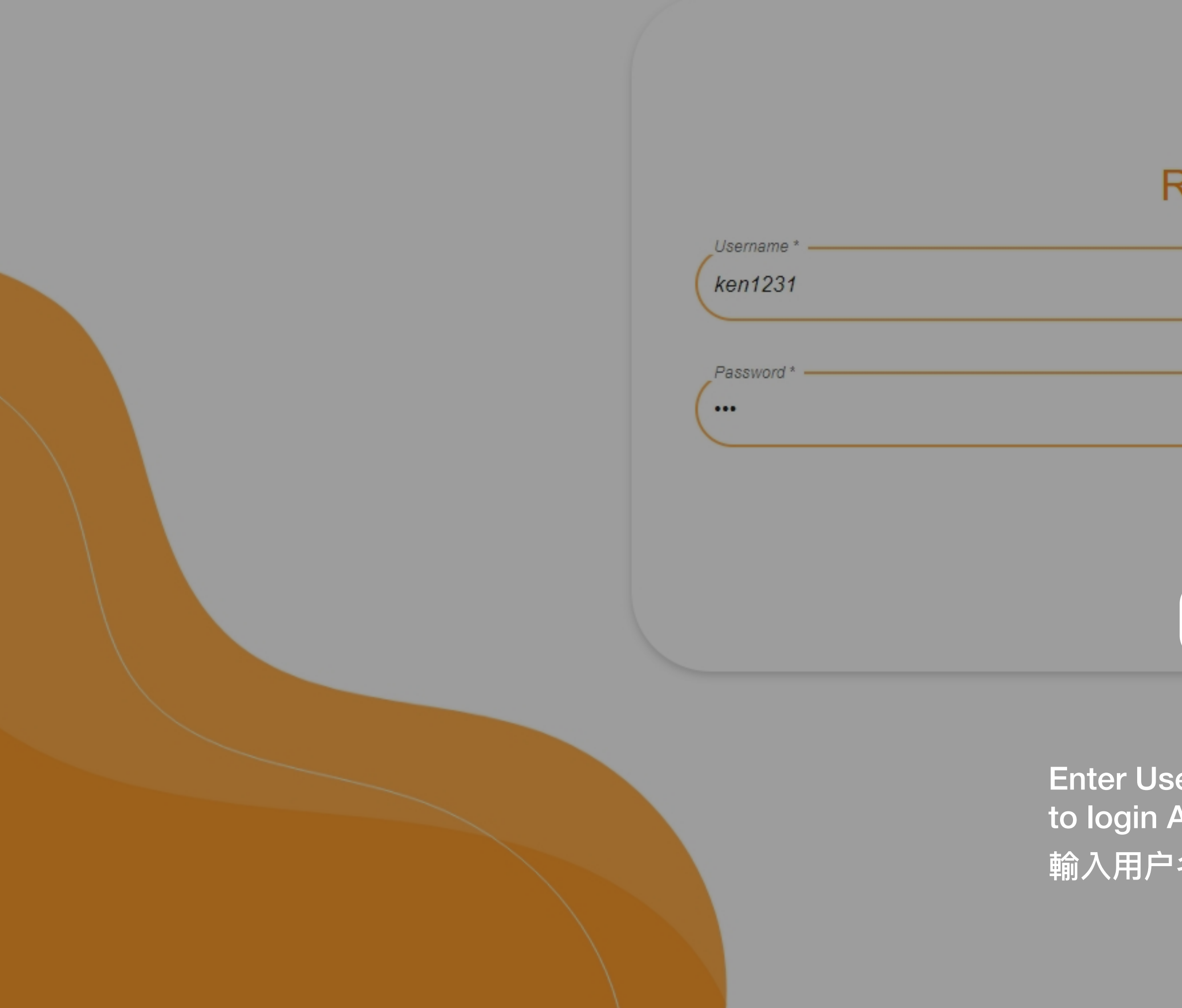

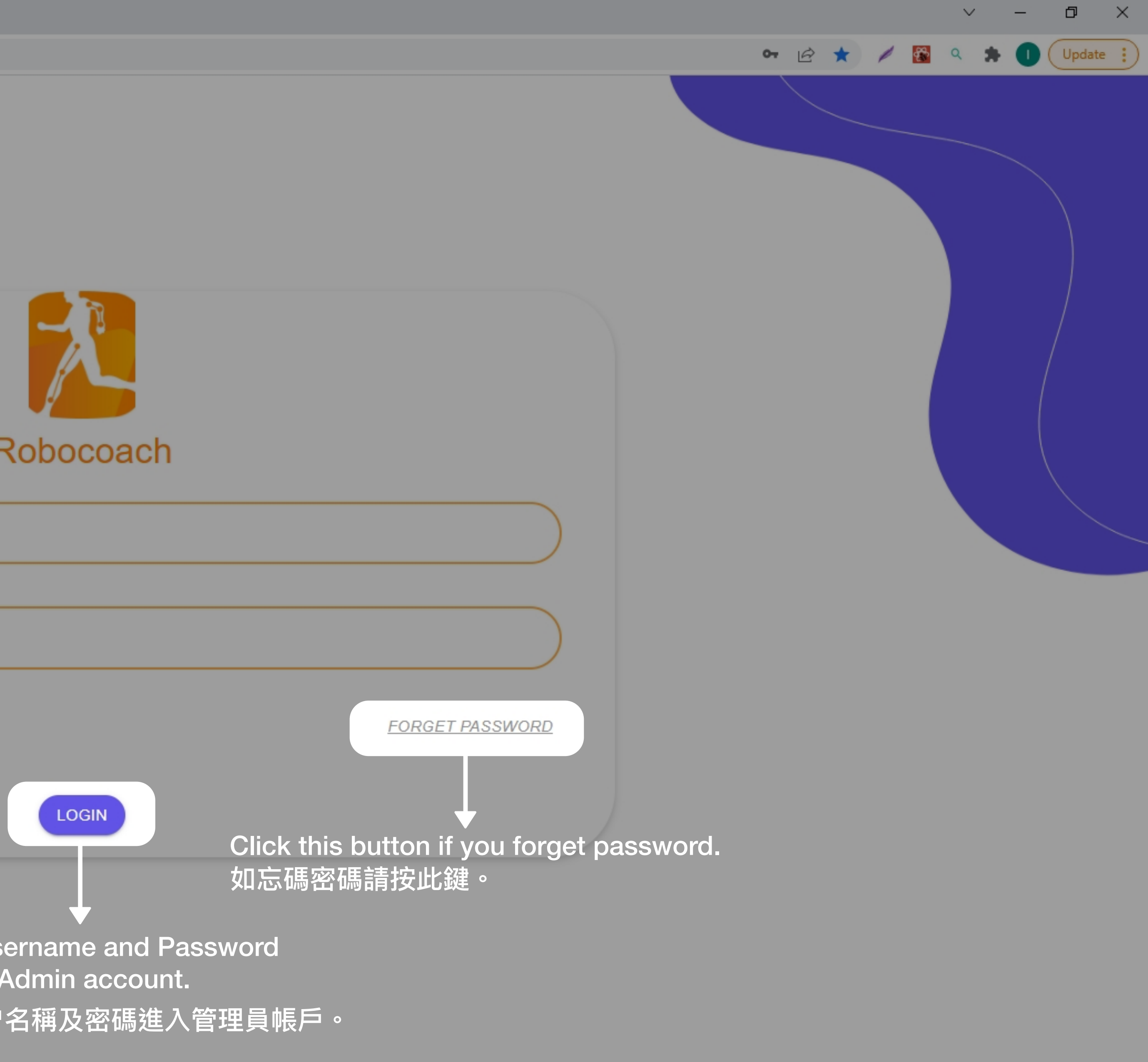

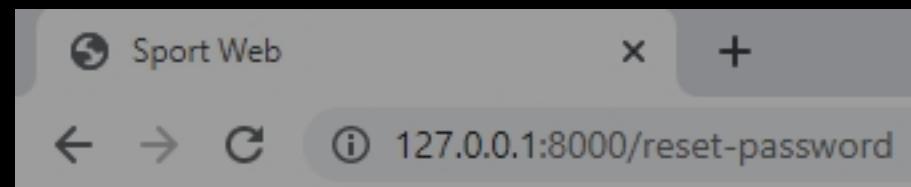

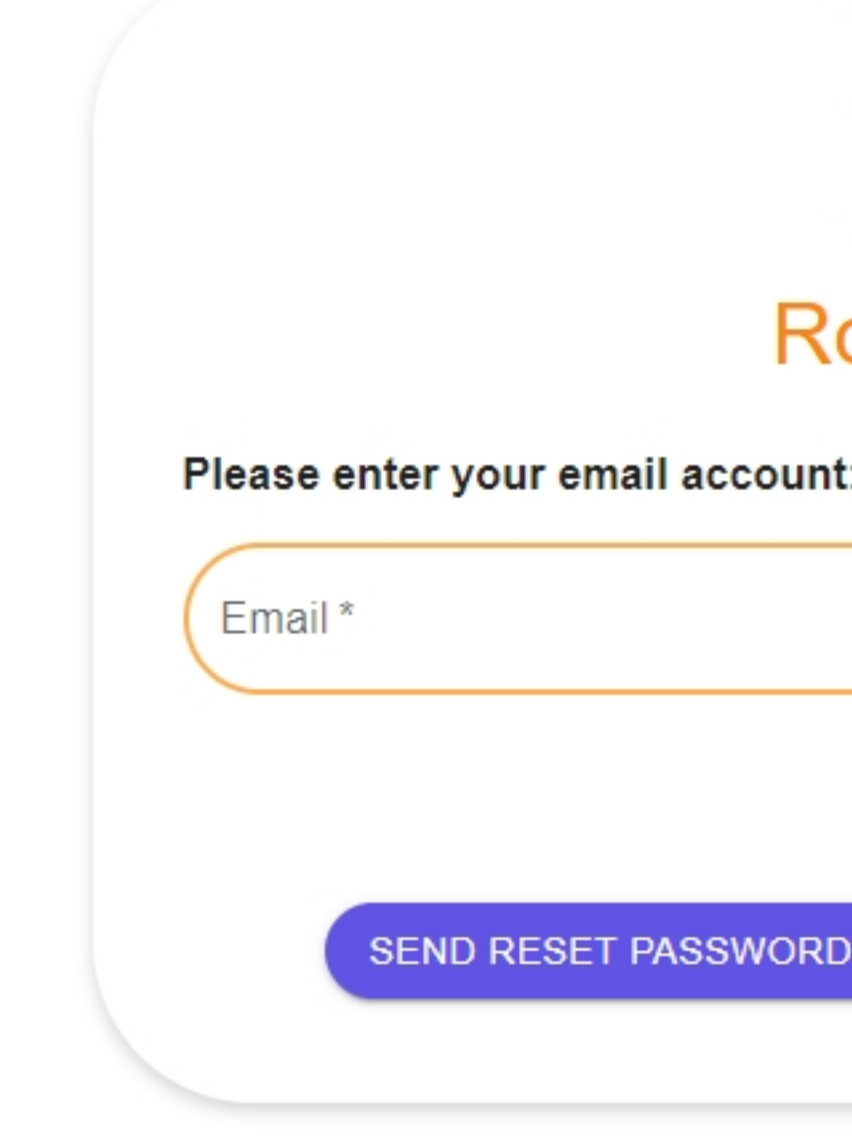

Enter email to get the reset password link 輸入電郵以收取重置密碼的驗證網址。

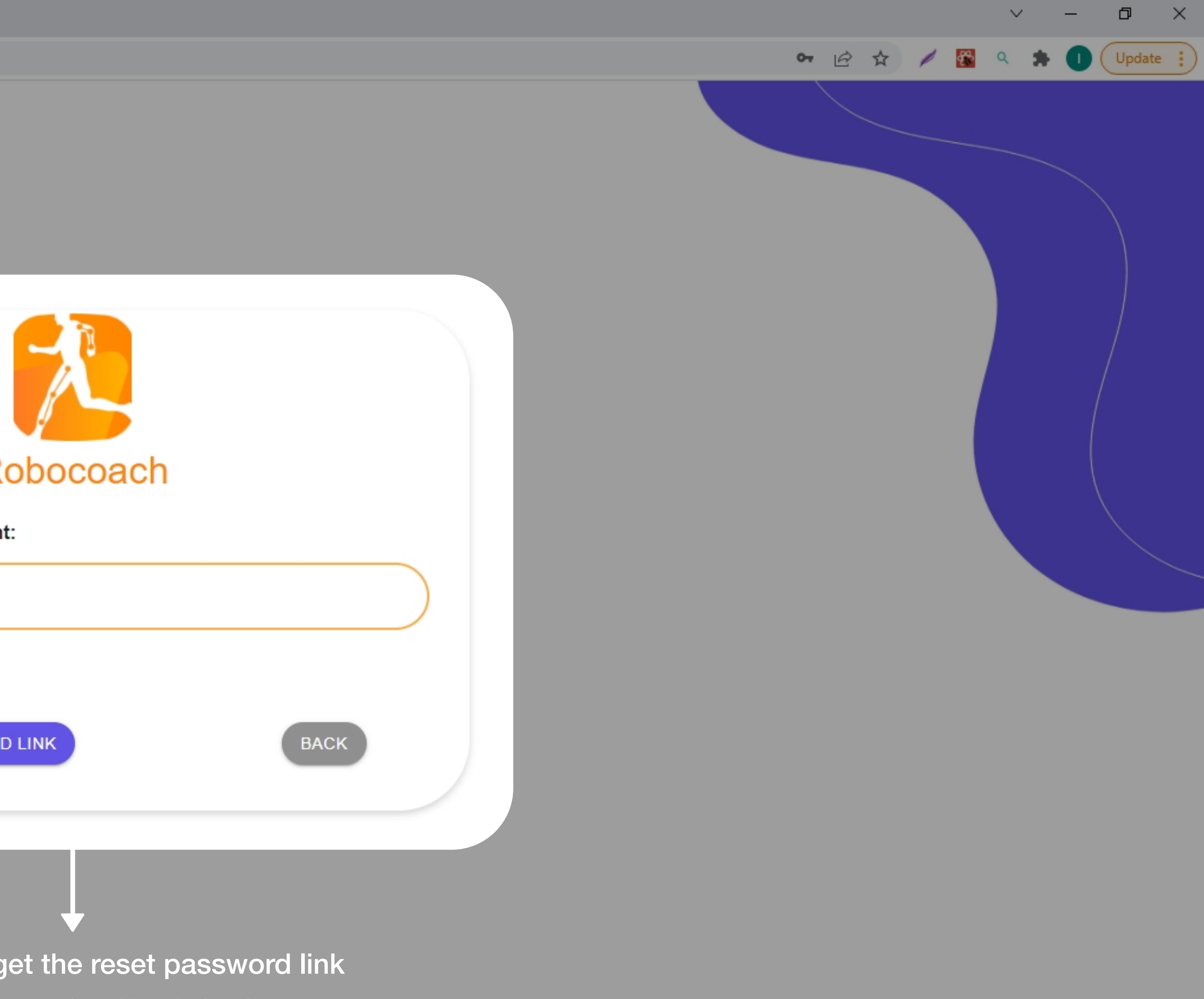

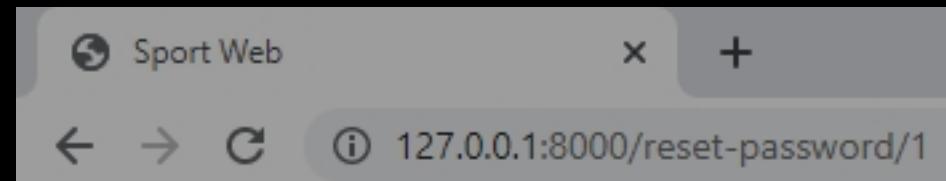

### **Reset Your Password**

Please enter your new password.

New Password\*

Confirm Password\*

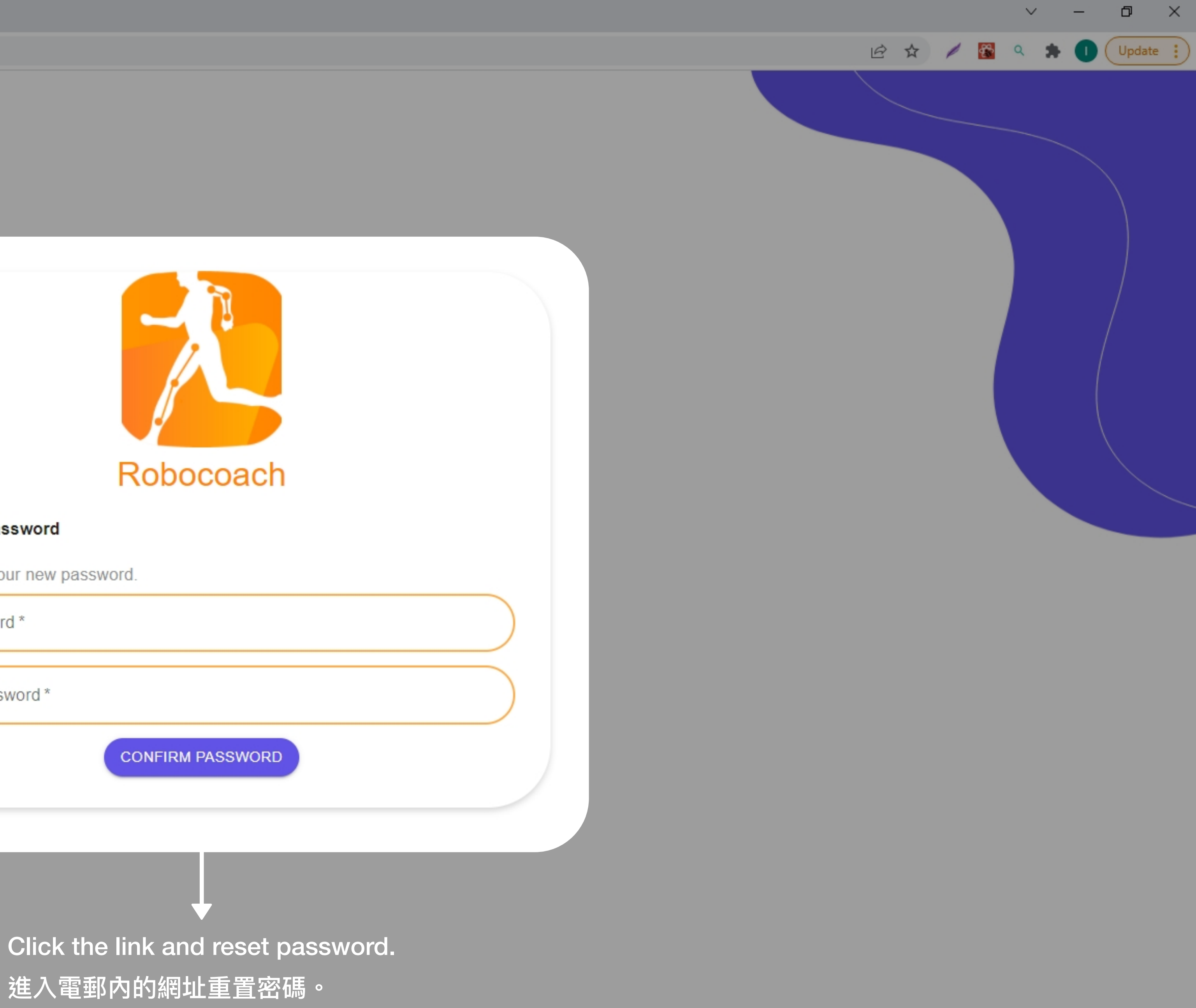

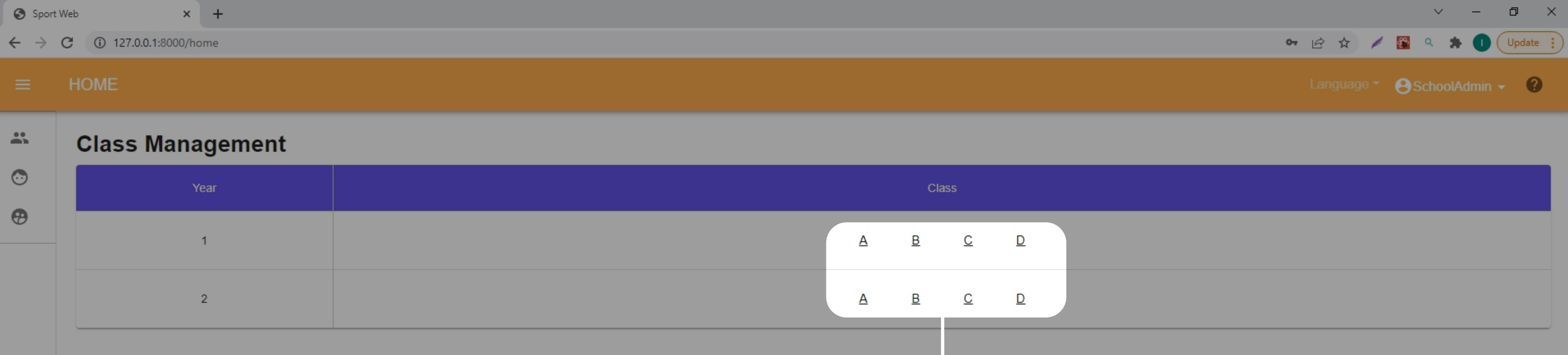

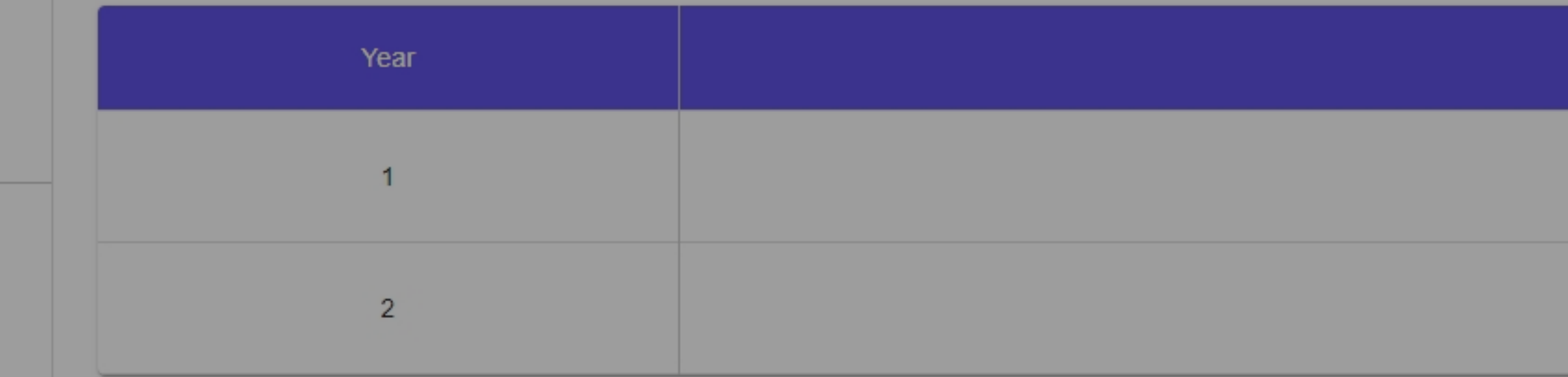

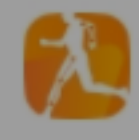

View the class information. 查看班別資料。

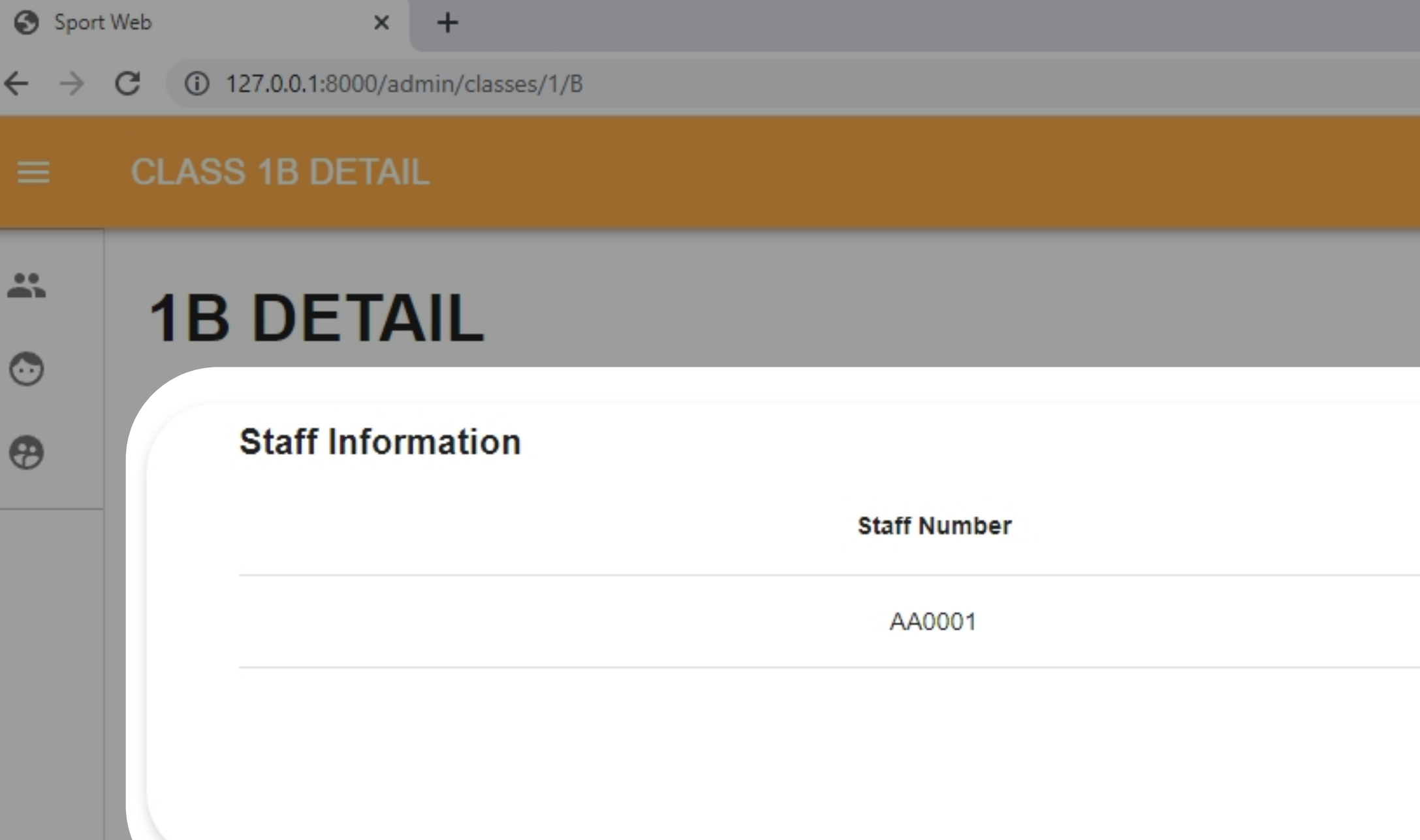

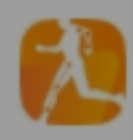

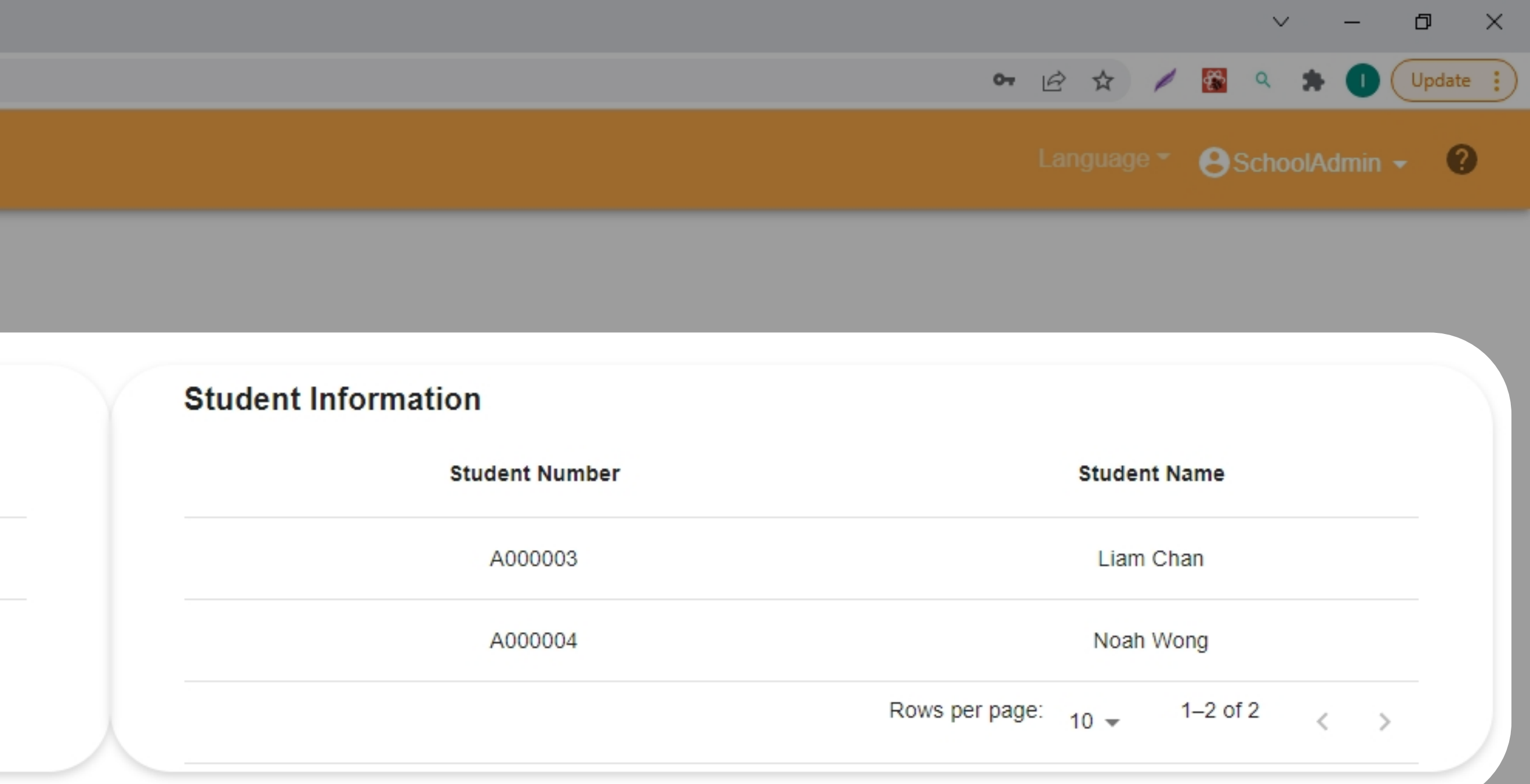

Details of the class. 有關班別的詳細內容。

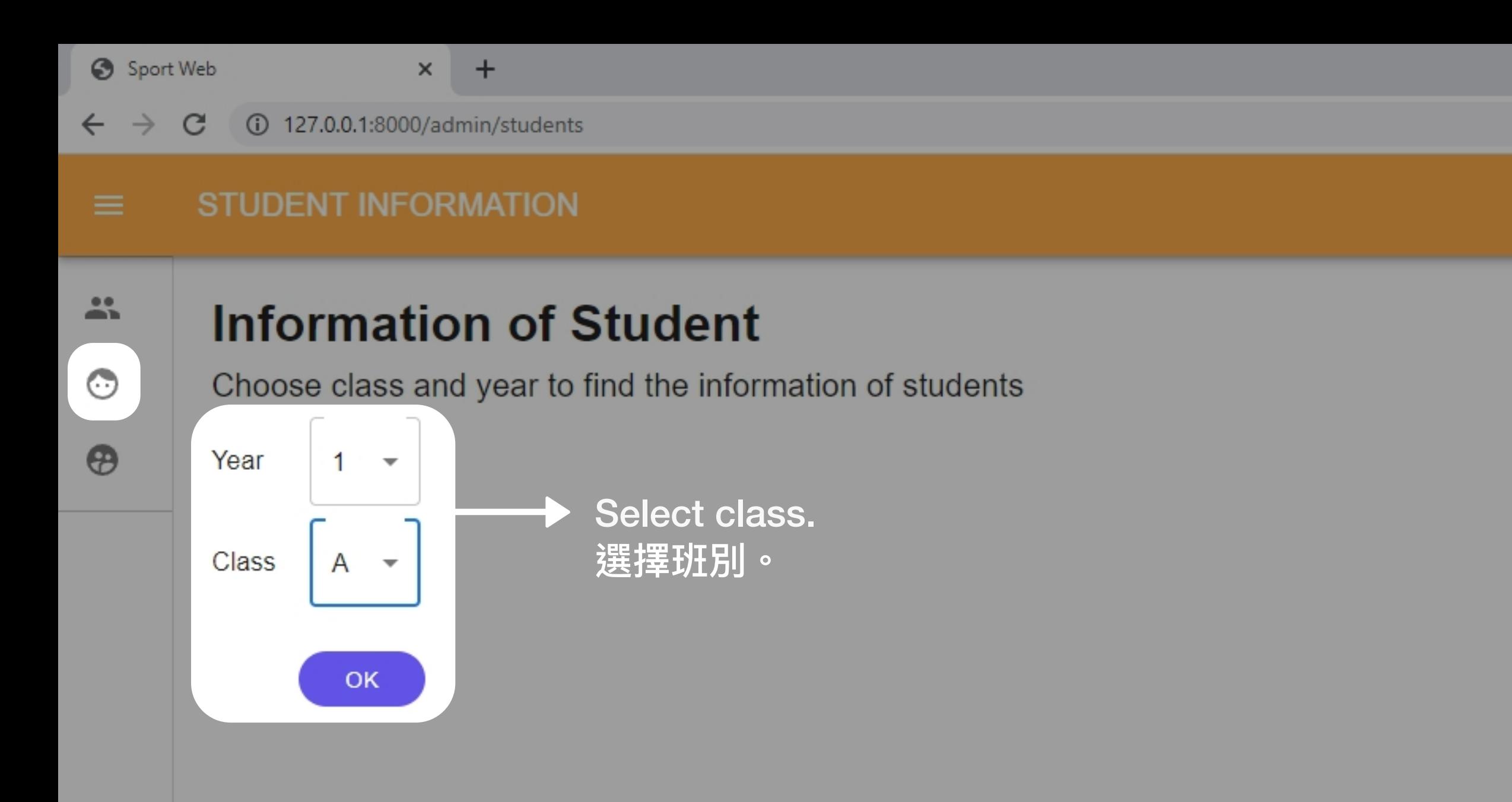

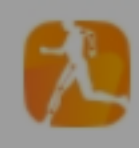

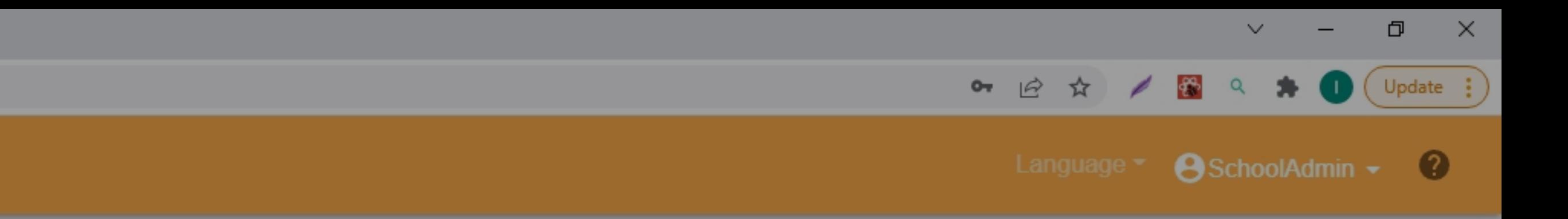

 $\leftarrow$   $\rightarrow$  C 127.0.0.1:8000/admin/students/1/A

**Manage Students** 

 $\times$  +

## **1A STUDENT INFORMATION**

 $\frac{2\pi}{2}$  $\odot$ 

 $\bigcirc$ 

### Student Name Age **Student Number** Class No. Year Peter Cheung  $14$ A000001  $\mathbf{1}$  $\mathbf{1}$  $\overline{2}$ Marry Wong  $11$ A000002  $\mathbf{1}$

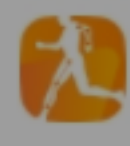

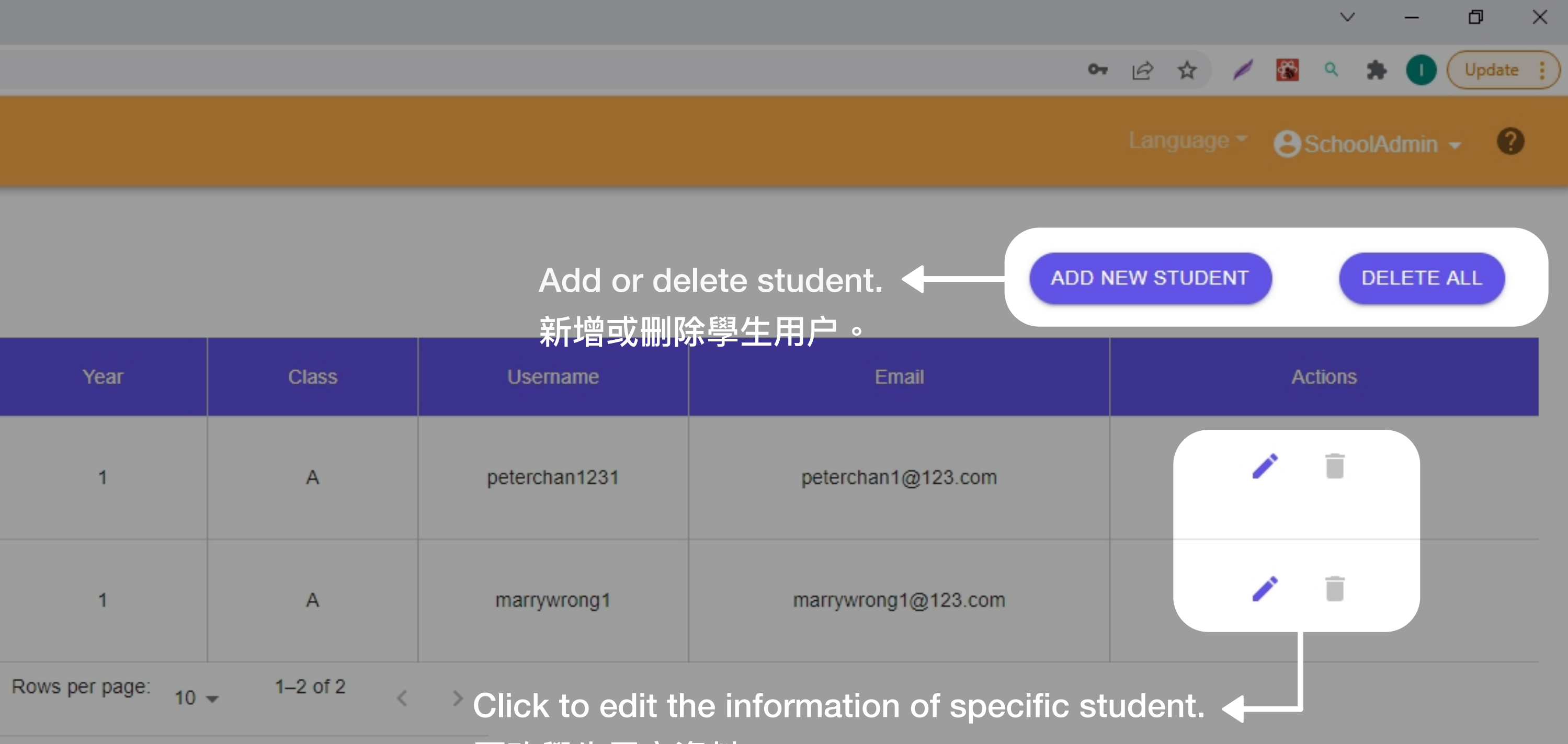

更改學生用户資料。

 $\leftarrow$   $\rightarrow$   $\mathbb{C}$  127.0.0.1:8000/admin/students/all

 $\times$  +

### ALL STUDENT INFORMATION  $\equiv$

**Manage Students** 

 $\frac{2\pi}{2}$  $\odot$ 

 $\bigoplus$ 

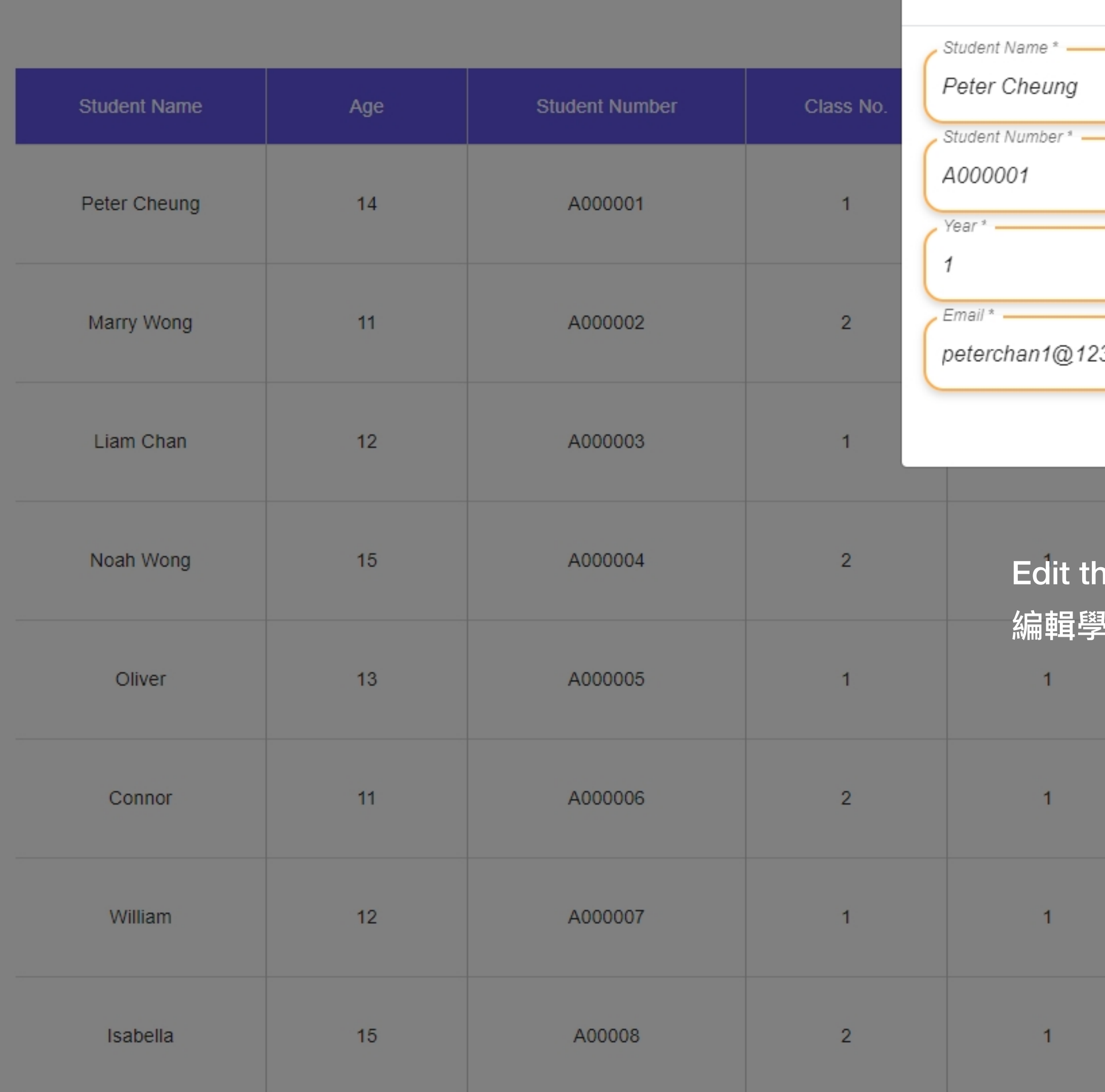

**Edit Student** 

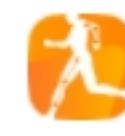

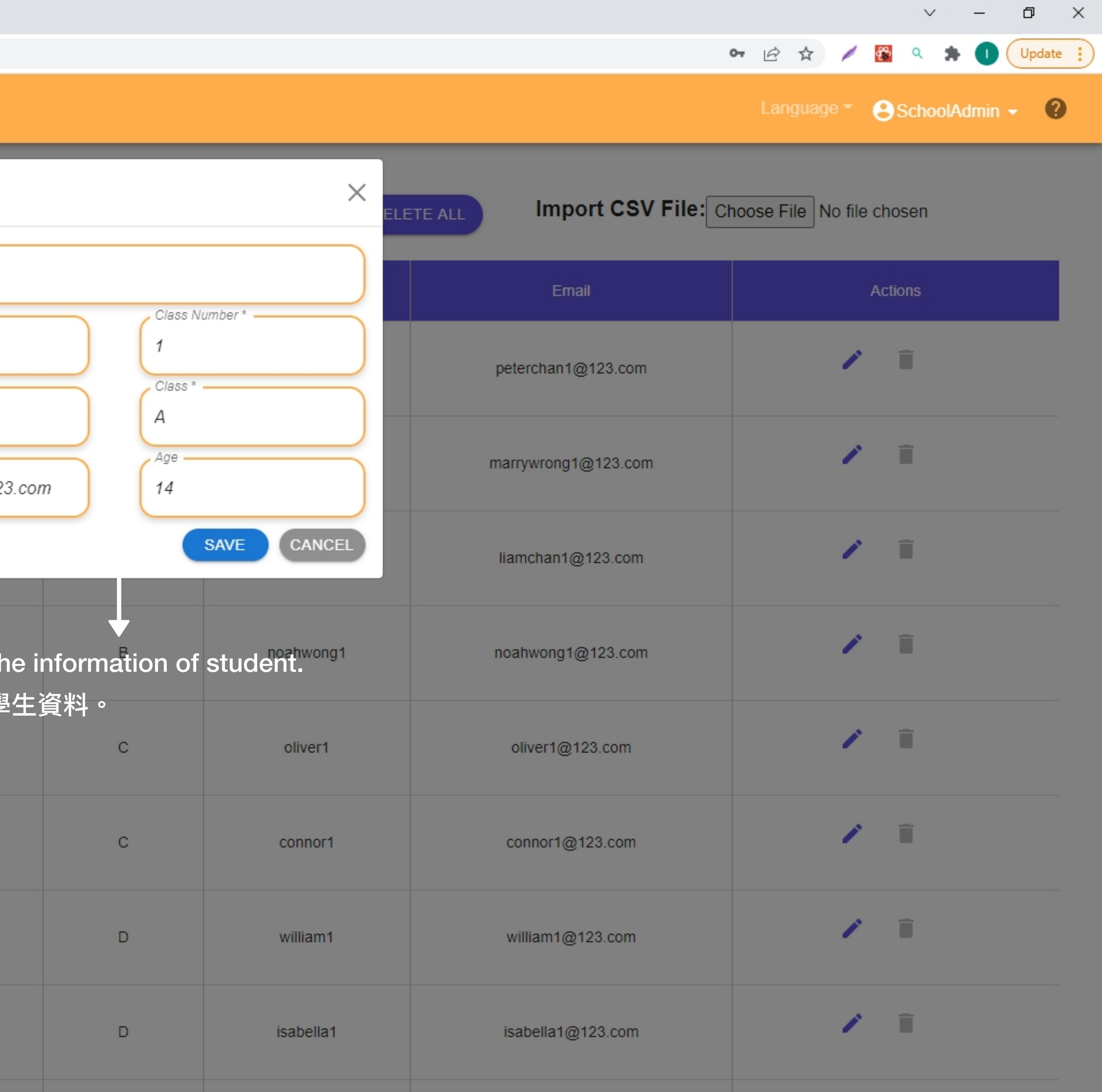

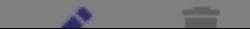

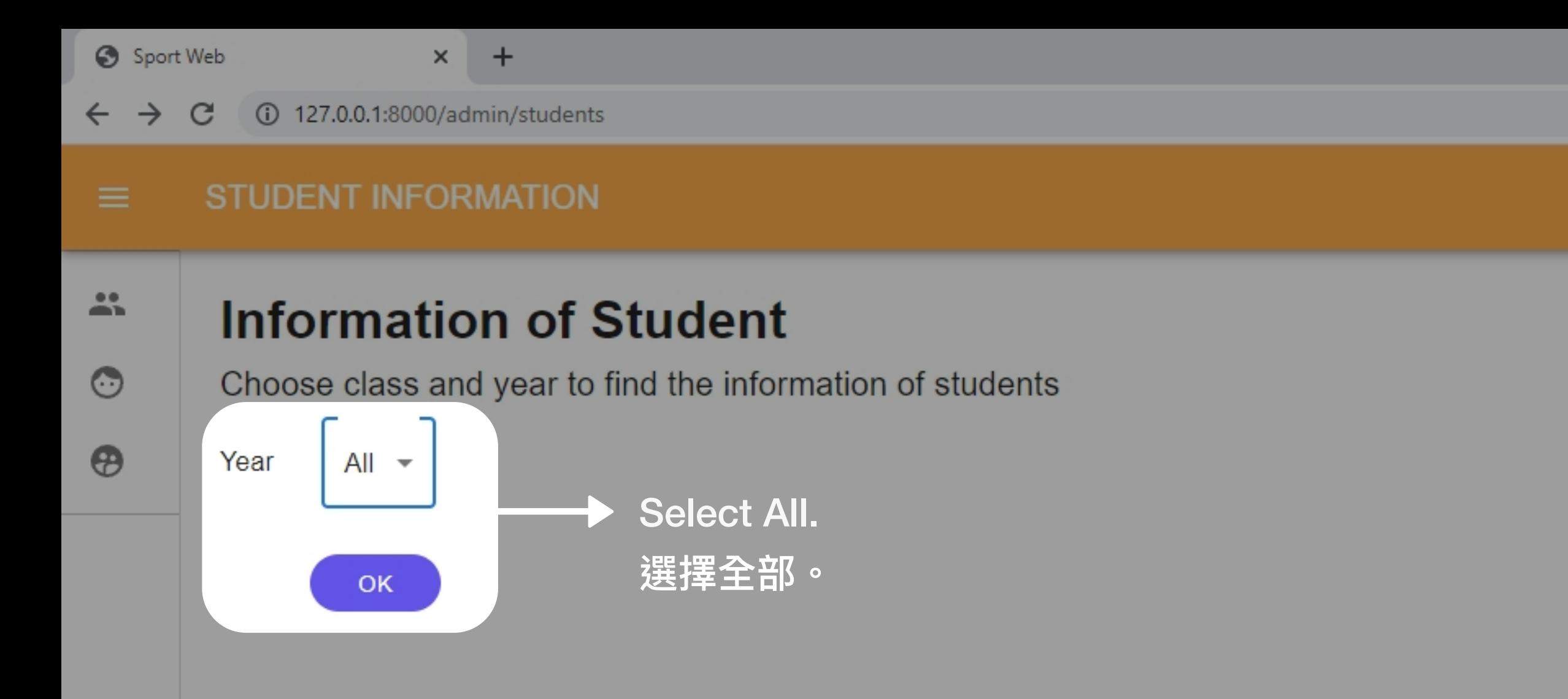

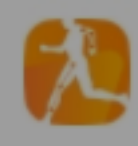

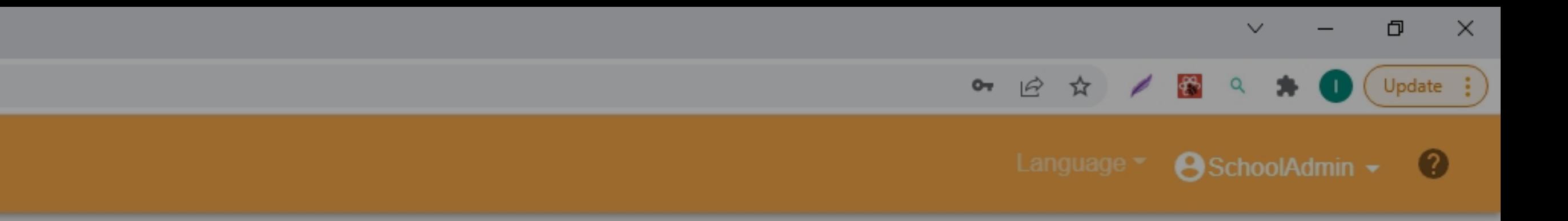

 $\leftarrow$   $\rightarrow$   $\leftarrow$   $\odot$  127.0.0.1:8000/admin/students/all

 $\times$  +

## ALL STUDENT INFORMATION

# $\Delta \mathbf{S}$  $\odot$

 $\circledast$ 

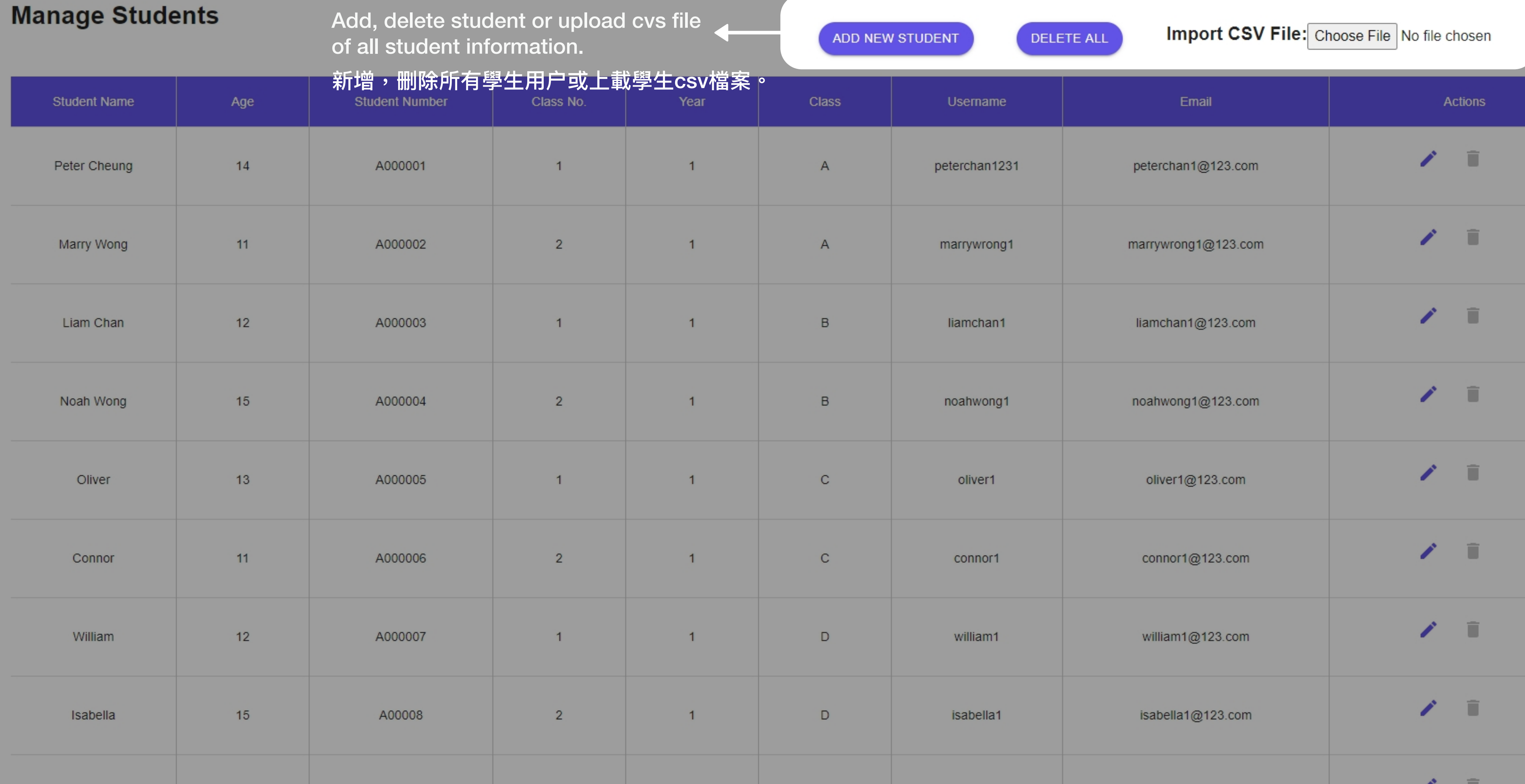

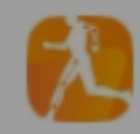

 $\bullet \quad \text{if} \quad \text{if} \$ 

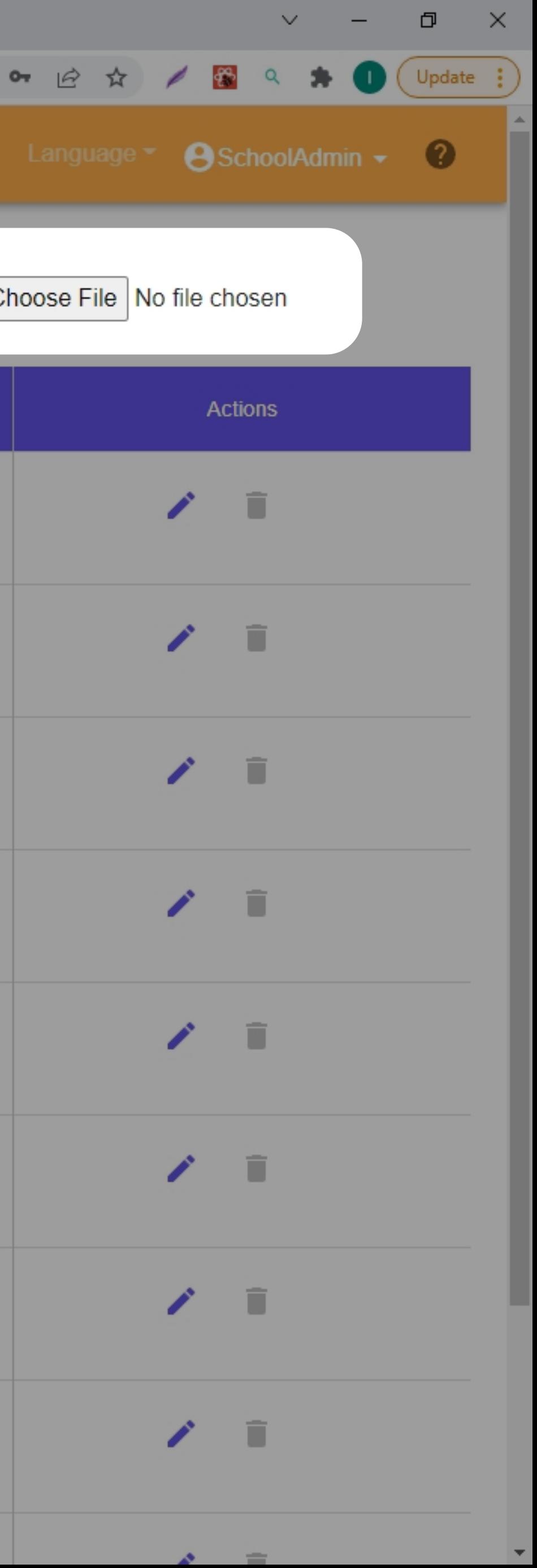

 $\leftarrow$   $\rightarrow$   $\mathbb{C}$  127.0.0.1:8000/admin/students/all

 $\times$  +

### ALL STUDENT INFORMATION

**Manage Students** 

 $\Delta\mathcal{C}_\mathrm{b}$  $\odot$ 

 $\bigoplus$ 

 $\equiv$ 

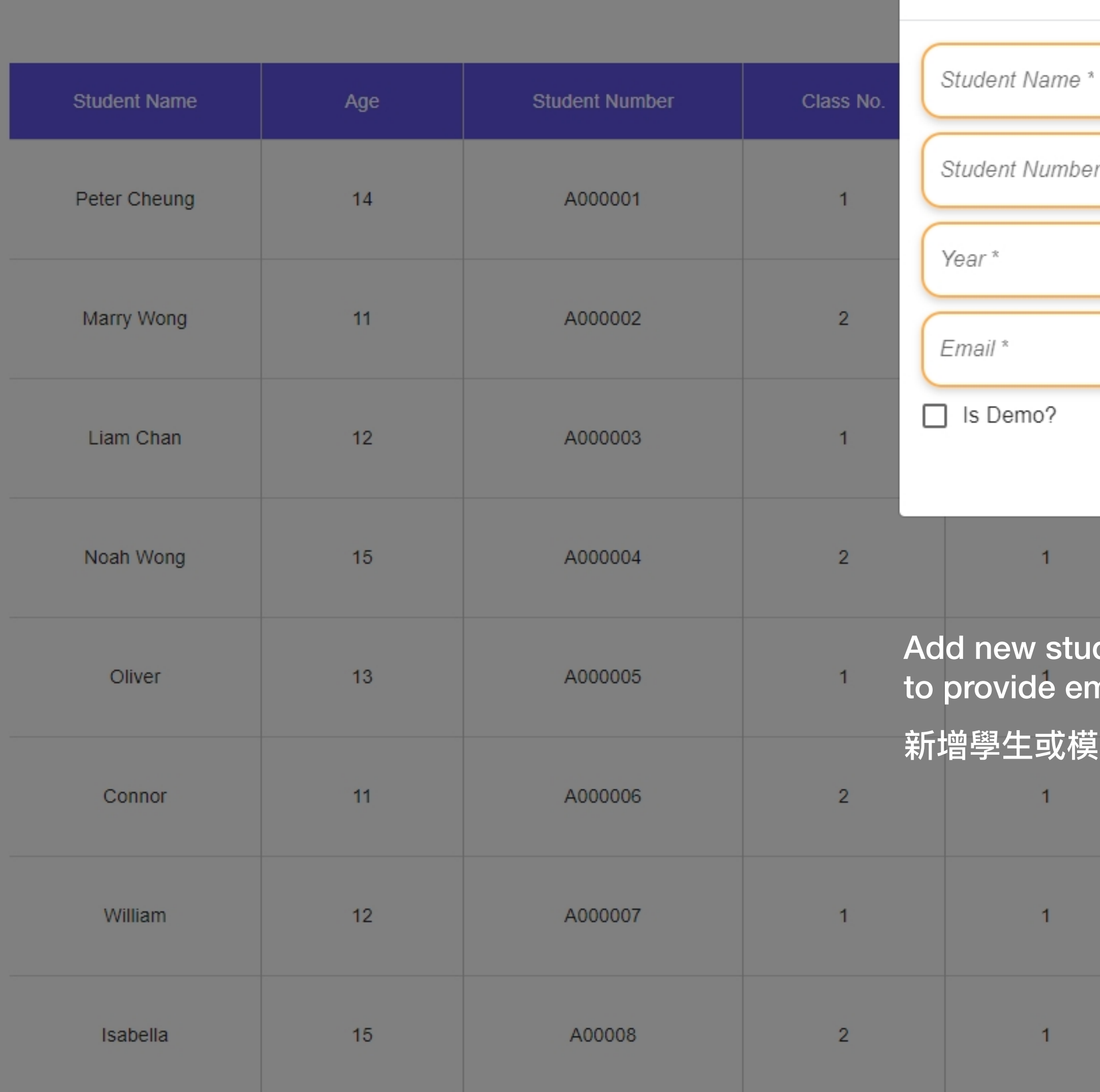

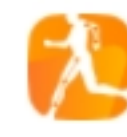

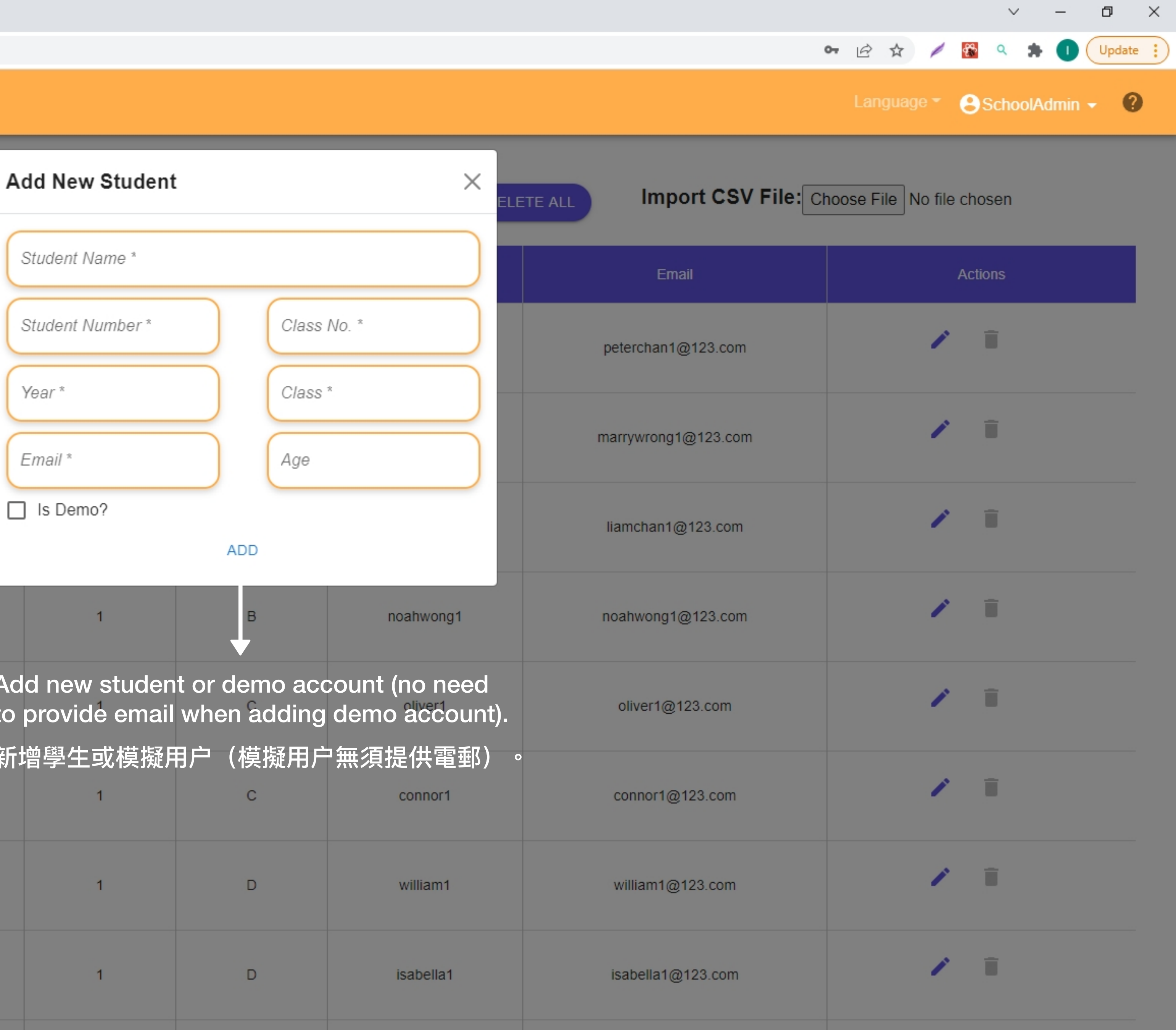

 $\lambda = \pm 1$ 

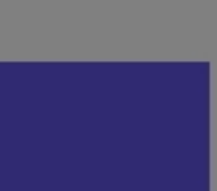

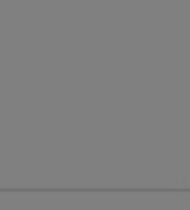

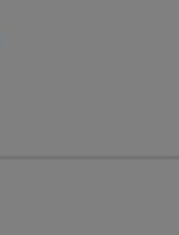

 $\Delta\mathbf{S}$ 

 $\odot$ 

 $\bigoplus$ 

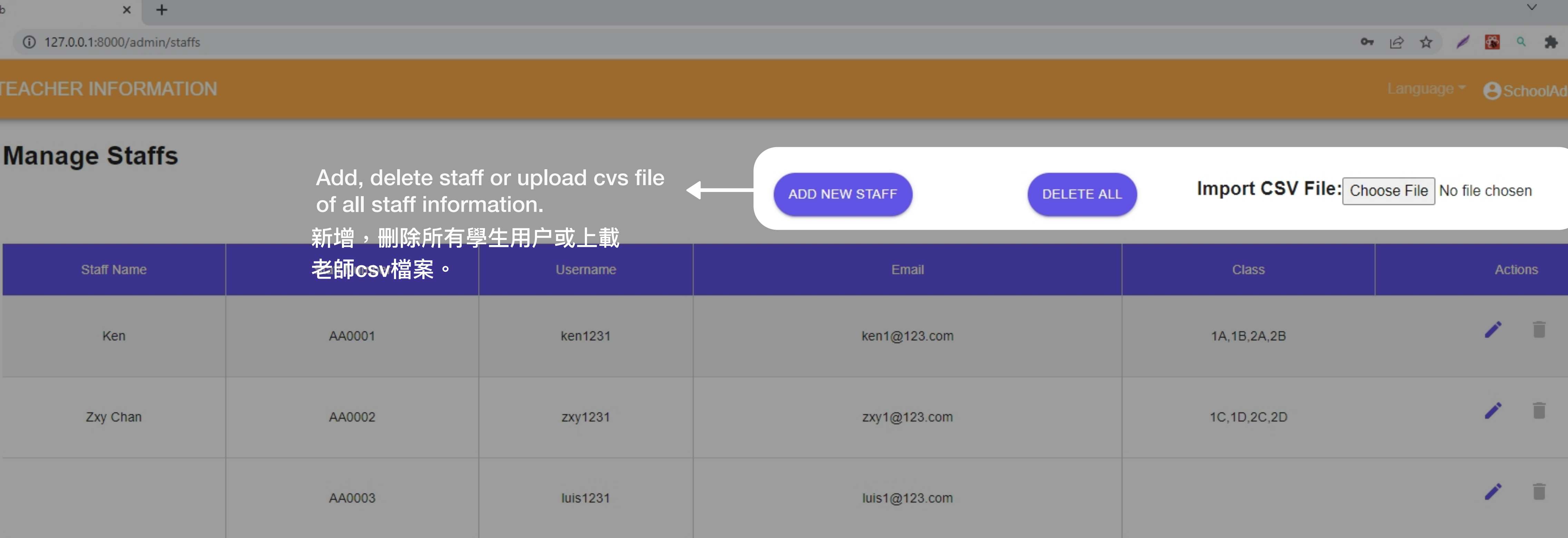

Rows per page:  $10 \times 1 - 3$  of 3  $\leftarrow$  >

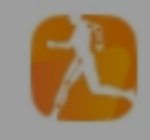

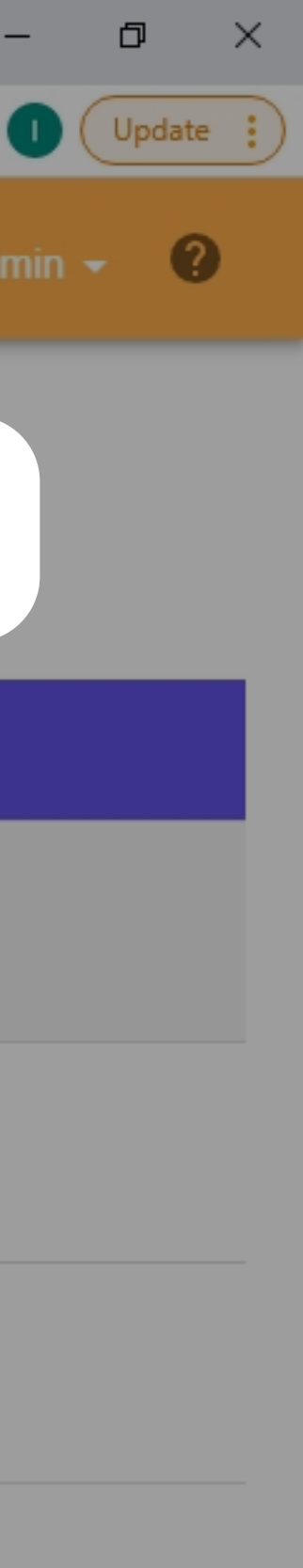

# $\times$  +

 $\leftarrow$   $\rightarrow$   $\mathbb{C}$  127.0.0.1:8000/admin/staffs

### **TEACHER INFORMATION**  $\equiv$

 $\frac{2\pi}{2}$  $\odot$  $\bigoplus$ 

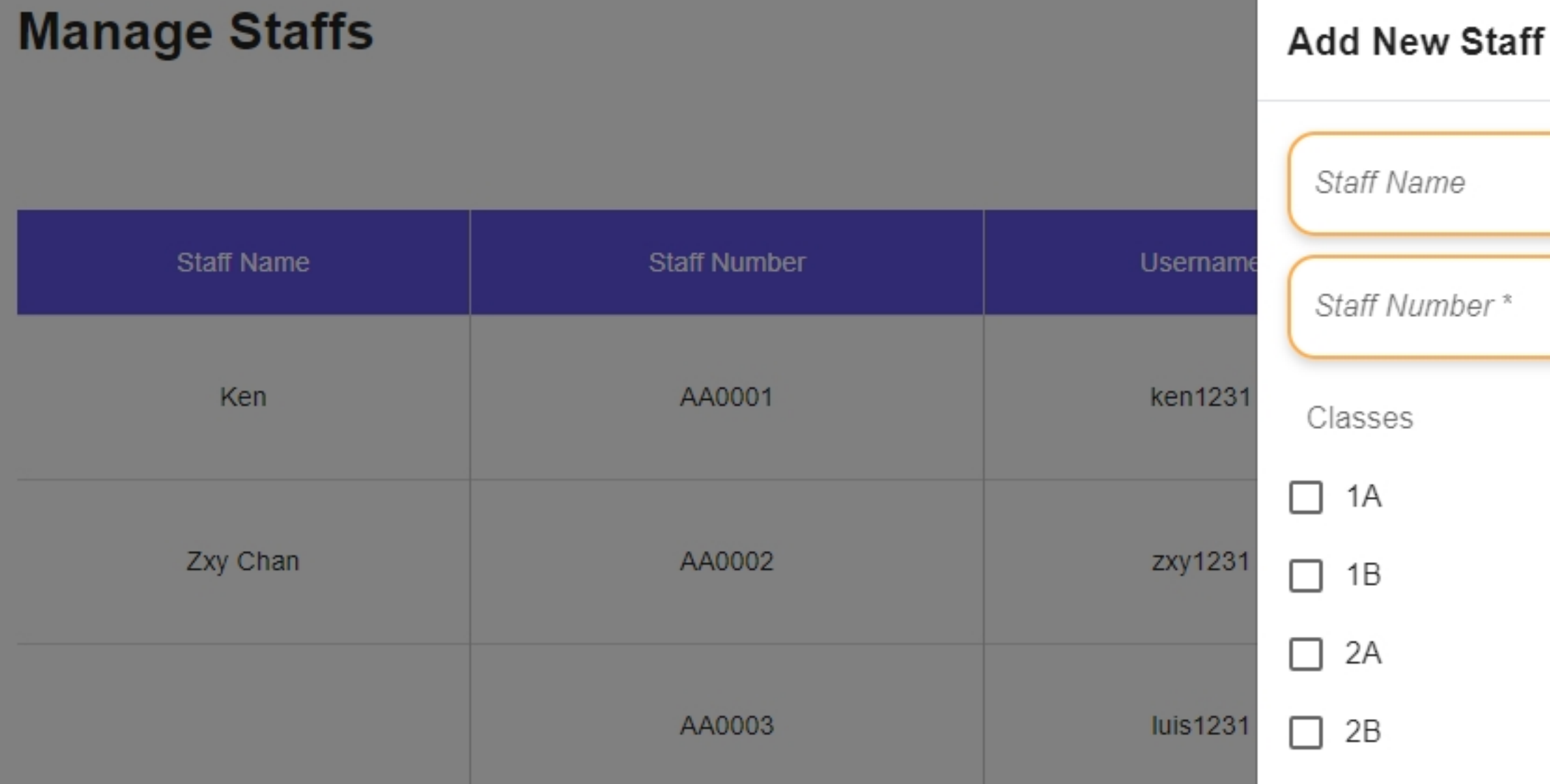

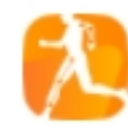

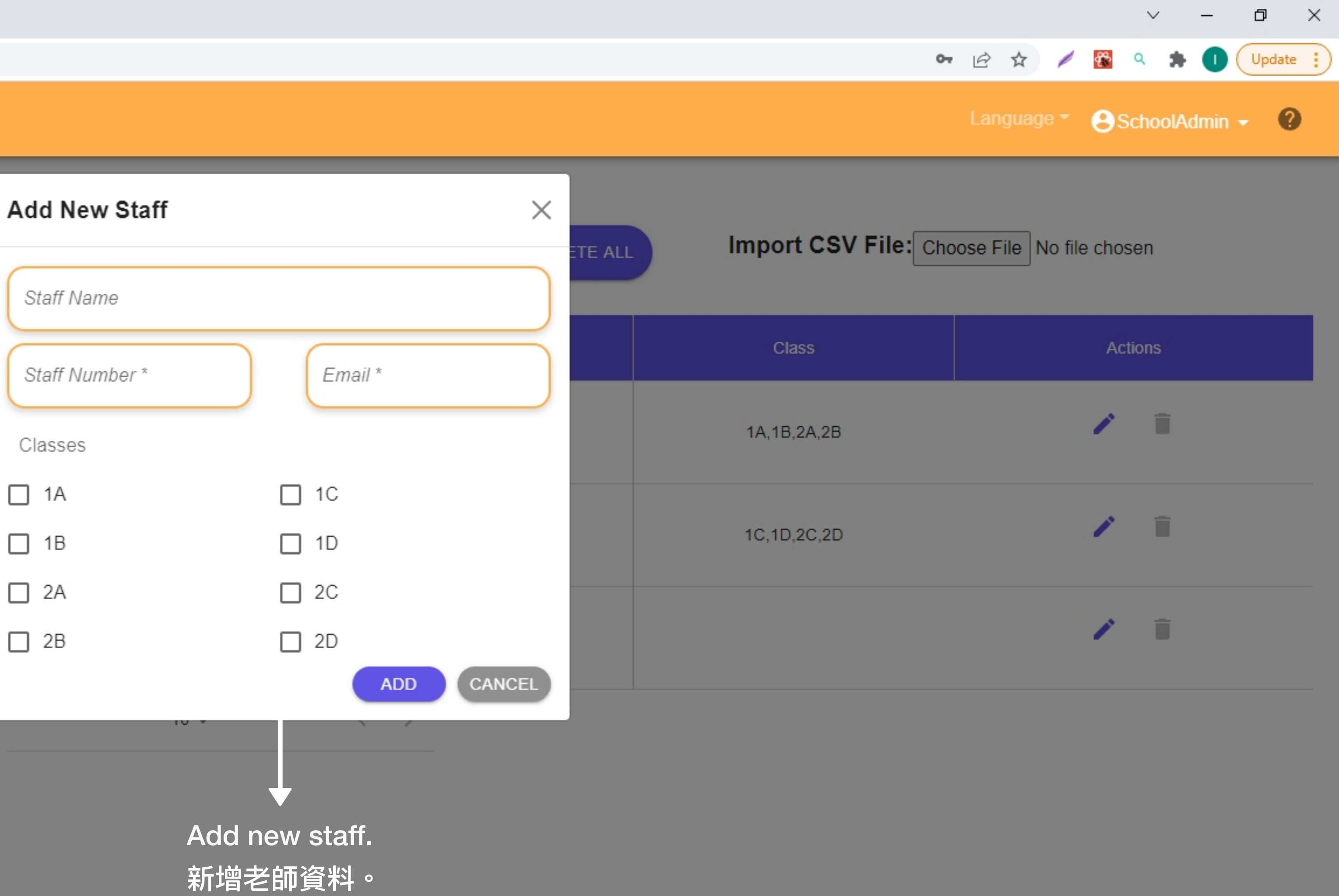

 $\times$  +  $\leftarrow$   $\rightarrow$  C ① 127.0.0.1:8000/admin/staffs

### **TEACHER INFORMATION**

 $\frac{2\pi}{2\pi}$  $\odot$  $\bigoplus$ 

 $\equiv$ 

### **Manage Staffs Edit Staff** Staff Name -Ken Staff Number\* -Staff Name Staff Number Username AA0001 Ken AA0001 Classes ken1231  $\vee$  1A  $\vee$  1B Zxy Chan AA0002 zxy1231  $\vee$  2A  $\sqrt{2B}$ AA0003 luis1231

Rows per page.  $10 -$ 

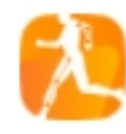

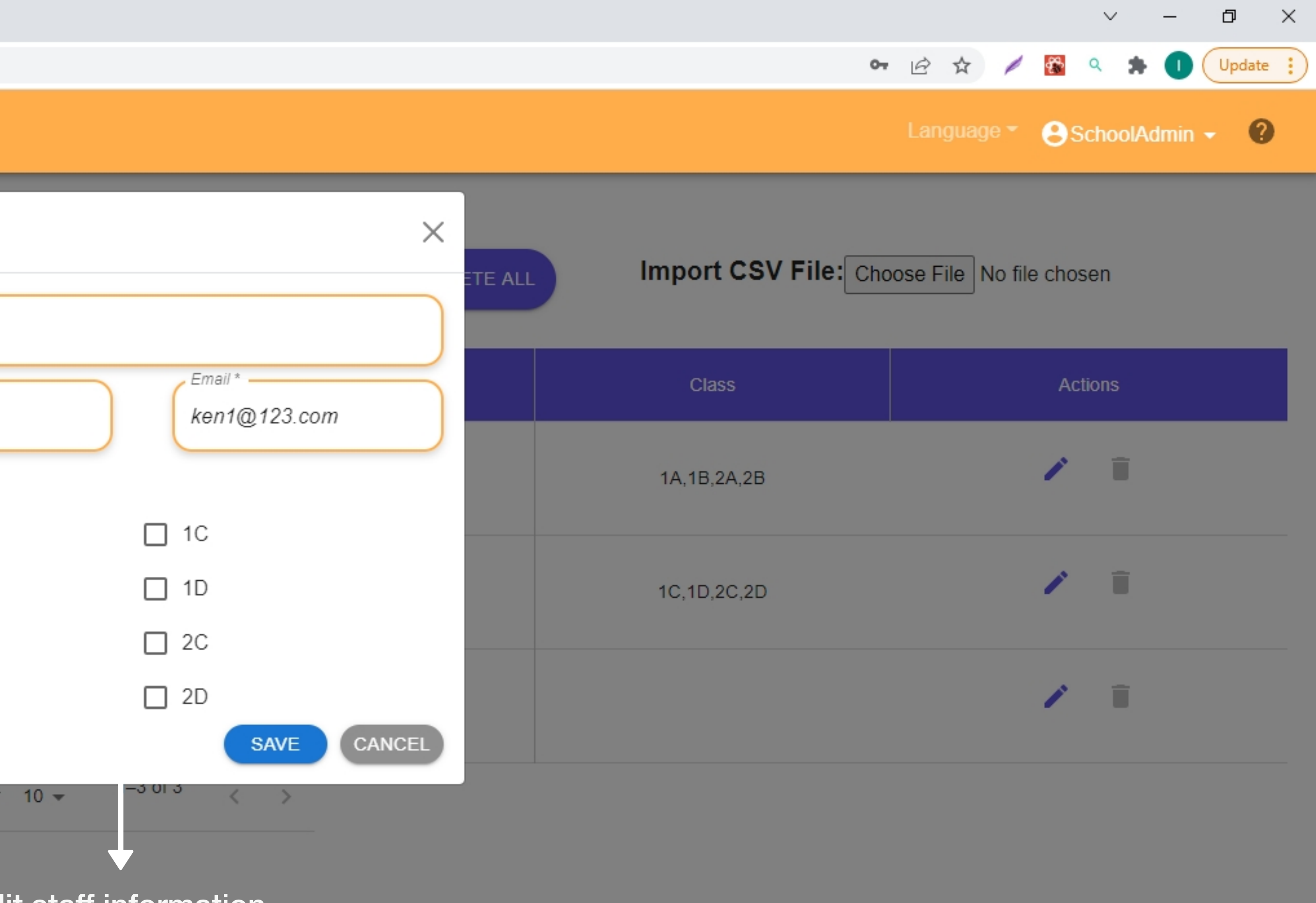

# Edit staff information.

編輯老師資料。